## Free Download

[Python Script For Mac To Send Generic Email](https://fancli.com/1vglcr)

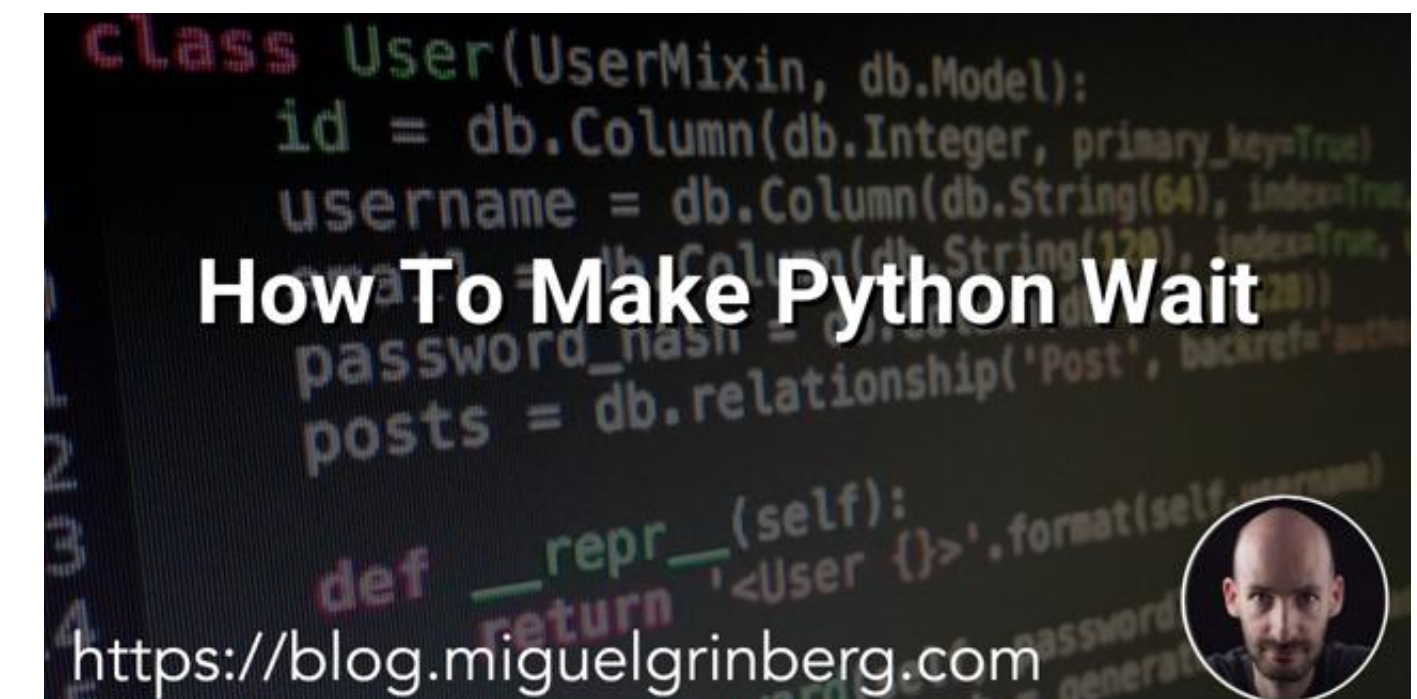

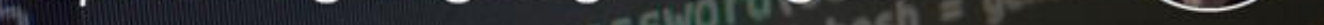

[Python Script For Mac To Send Generic Email](https://fancli.com/1vglcr)

## Free Download

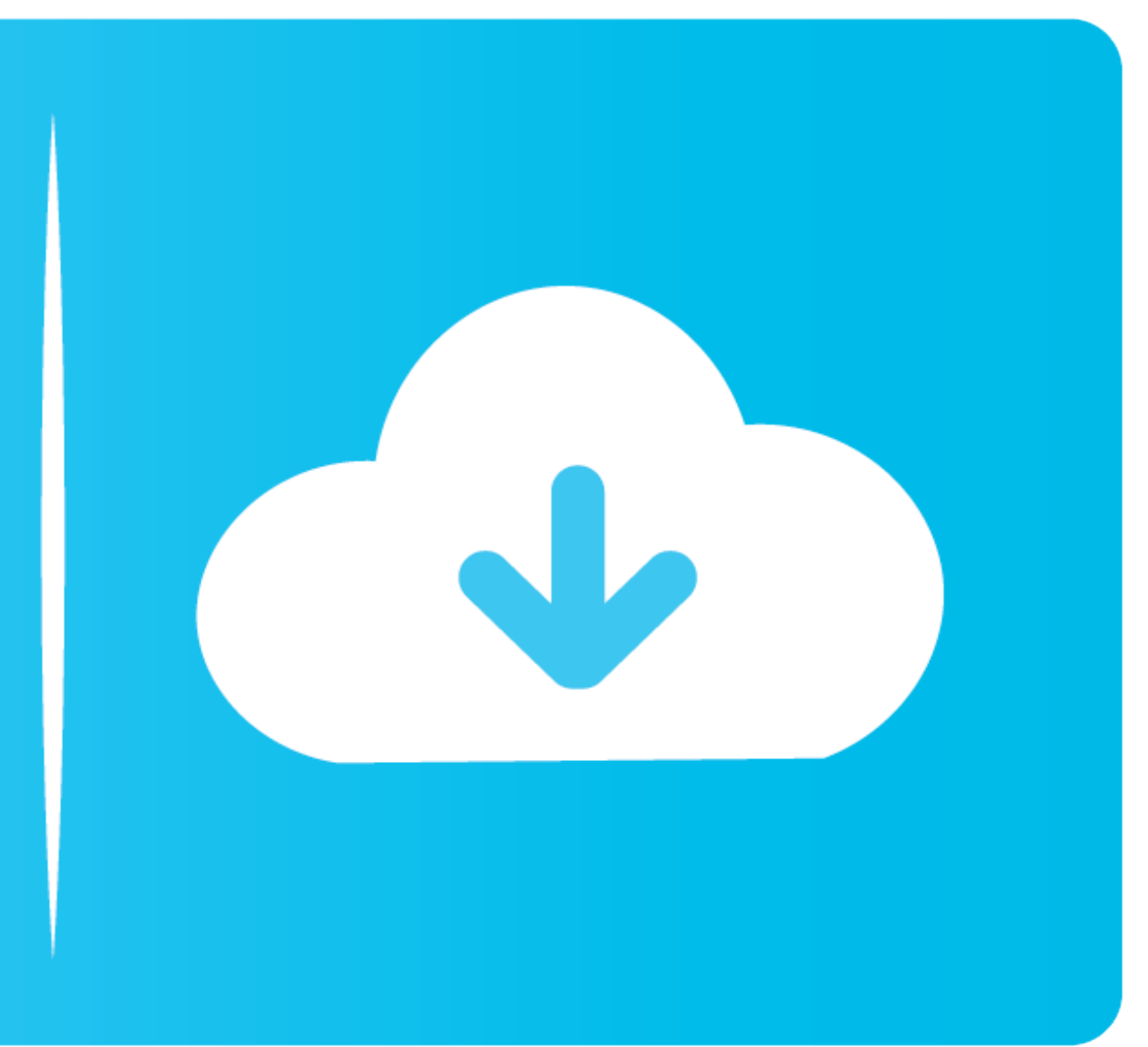

## Just because we have only observed the mining behavior does not mean it hasnt ever done other things.

If you want to retrieve email instead then youll want to check out the IMAP Internet Message Access Protocol protocol.

This is going to be a lot of help to me while trying to work things out all those wonderful comments drools.. You can reference any service by a number of parameters e g ID name index value etc.. but there is no guarantee U ser has set up.. If you want to retrieve e-mail instead you can check out the Internet Message Access Protocol IMAP protocol.. You can get some service through a number of parameters eg ID name index value etc.

Nice Post I have all the time reviewed this blog and im impressed very useful ijformation especially the last part: I care a lot about such information.. Just because we just watched mining behaviour doesnt mean that it ne be the same on any other machine - even the name may be different and the index value may be different depending on how many accounts the user has setup.. Nice post I was checking constantly this blog and Im impressed Very

e10c415e6f